# Fault Tracer: A Change Impact and Regression Fault Analysis Tool for Evolving Java Programs

Lingming Zhang, Miryung Kim, Sarfraz Khurshid University of Texas at Austin

zhanglm@utexas.edu

FSE Formal Research Demo Track Nov 14, 2012

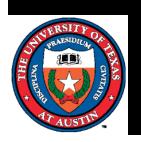

## Scenario

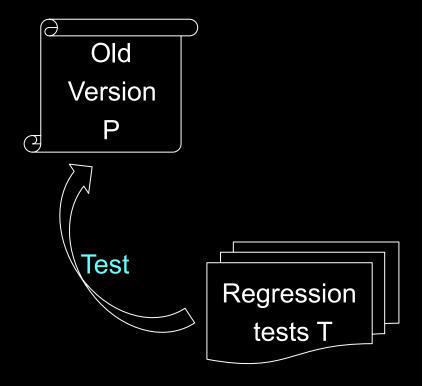

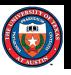

# Scenario

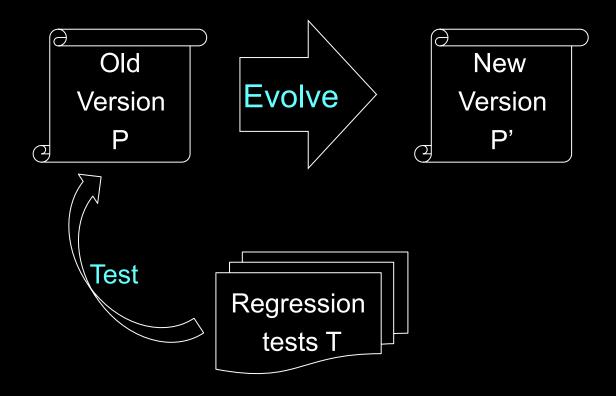

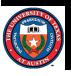

### Scenario

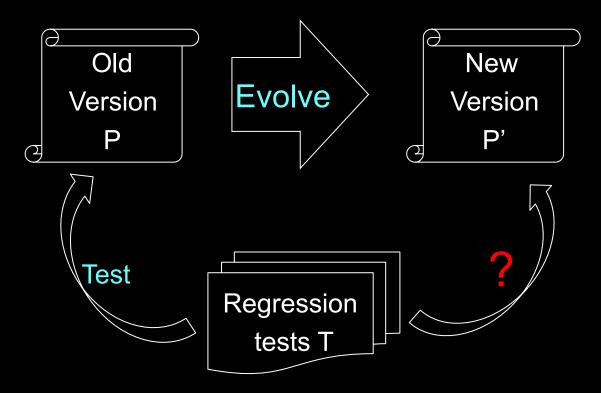

- Q1: How to efficiently run the regression tests?
  - Which tests are relevant to program edits?
- Q2: How to effectively localize faults when tests fail?
  - Which program edits are relevant to test failures?

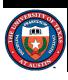

#### Motivation

- Chianti change impact analysis is effective at finding suspicious edits but does not rank these edits.
   [Ren'04, Ren'06]
- Spectrum-based fault localization ranks potential faulty code fragments but does not focus on changes. [Jones'02, Abreu'07, Yu'08, Santelices'09, Parnin'11]
- Our insight is to combine change-impact analysis and spectrum-based fault localization [ICSM11].
  - Identify suspicious edits based on extended call graphs.
  - Rank suspicious edits using dynamic program spectrum information.

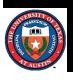

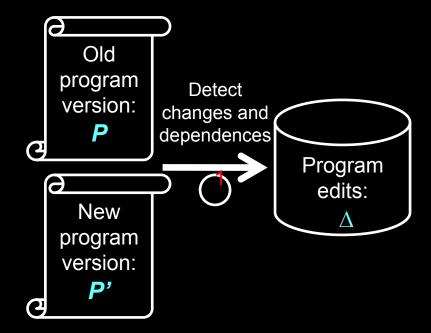

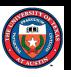

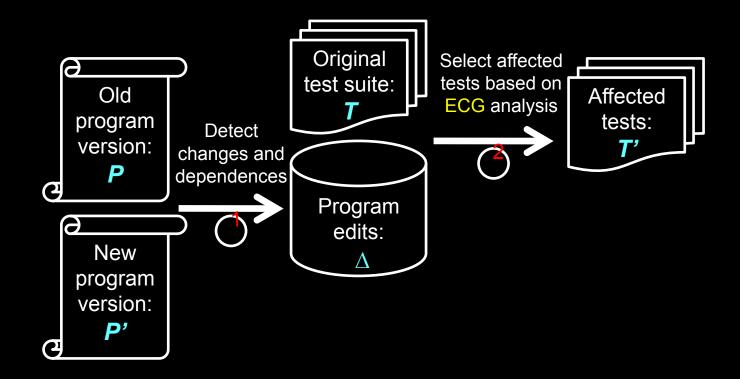

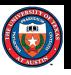

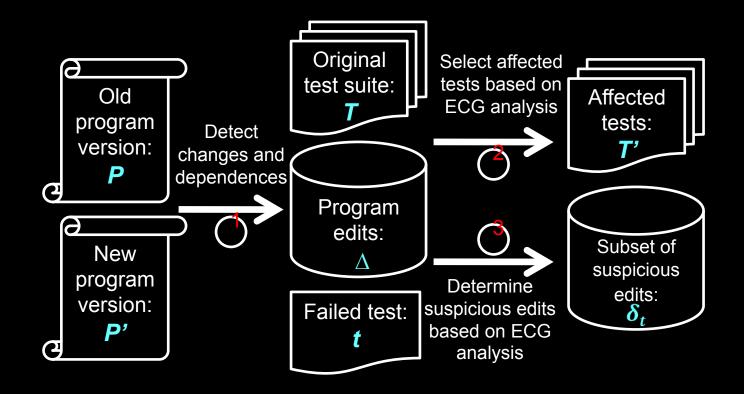

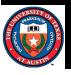

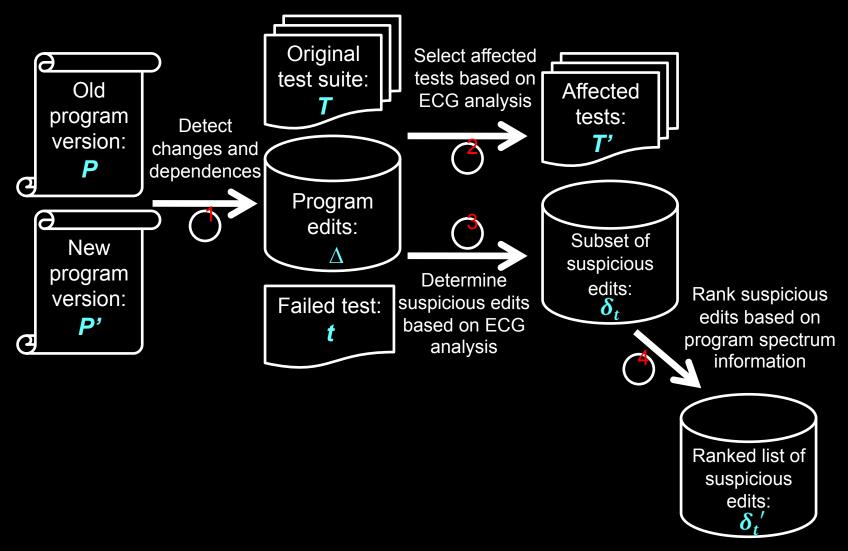

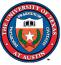

## Extended call graph (ECG)

Traditional Call Graphs used by Chianti [Ren'04]

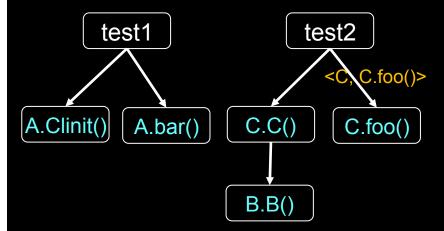

Extended Call Graphs used by FaultTracer

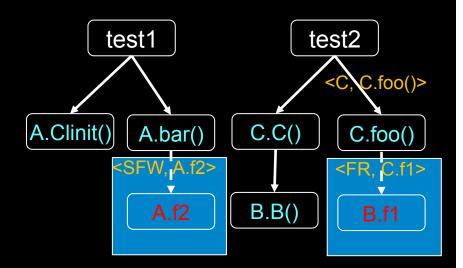

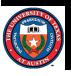

## Step 1: Detect atomic changes & dependences

| Change types | Description           |
|--------------|-----------------------|
| СМ           | Change method         |
| AM           | Add method            |
| DM           | Delete method         |
| AF           | Add field             |
| DF           | Delete field          |
| CFI          | Change instance field |
| CSFI         | Change static field   |
| LCm          | Method look-up change |
| LCf          | Field look-up change  |

- Dependence inference illustration
  - For every AM change, if a method called by the added method is new and all methods overridden by it are also new, the caller should be dependent on the added callee.

## Step 2: Select tests based on ECG analysis

- FaultTracer directly matches all non-look-up changes with ECGs of the old version to select affected tests.
  - Existing technique needs to transform field changes into constructor change first.
- FaultTracer identifies tests that are influenced by method or field look-up changes as affected tests.
  - Existing technique does not handle field look-up change.

# Step 3: Identify suspicious edits based on ECG analysis

- FaultTracer directly identifies all non-look-up changes on ECGs of the new version as suspicious edits.
  - Existing technique needs to select
    - the changes covered by affected tests.
    - the changes that these covered changes transitively depend on.
- FaultTracer identifies method or field level edits that caused look-up changes on ECGs as suspicious edits.
  - Existing technique cannot find field level edits that caused field look-up changes.

# Step 4: Localize failure-inducing program edits using test spectra

Relation between suspicious edits and tests

| Edits  | Test1 | Test2     | test3 | test4 |
|--------|-------|-----------|-------|-------|
| Edit1  | ×     |           |       |       |
| Edit2  |       | $\bowtie$ |       | ×     |
| Edit3  |       |           | ×     | ×     |
| Edit4  |       |           |       | ×     |
| Result | Pass  | Pass      | Pass  | Fail  |

Suspicious score calculation

| Edits | Tarantula [Jones'02] | SBI<br>[Yu'08] | Jaccard<br>[Abreu'07] | Ochiai<br>[Abreu'07] |
|-------|----------------------|----------------|-----------------------|----------------------|
| Edit1 | 0.00                 | 0.00           | 0.00                  | 0.00                 |
| Edit2 | 0.75                 | 0.50           | 0.50                  | 0.71                 |
| Edit3 | 0.75                 | 0.50           | 0.50                  | 0.71                 |
| Edit4 | 1.00                 | 1.00           | 1.00                  | 1.00                 |

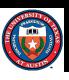

### Demo: Step 1.

## - Detect changes and dependences

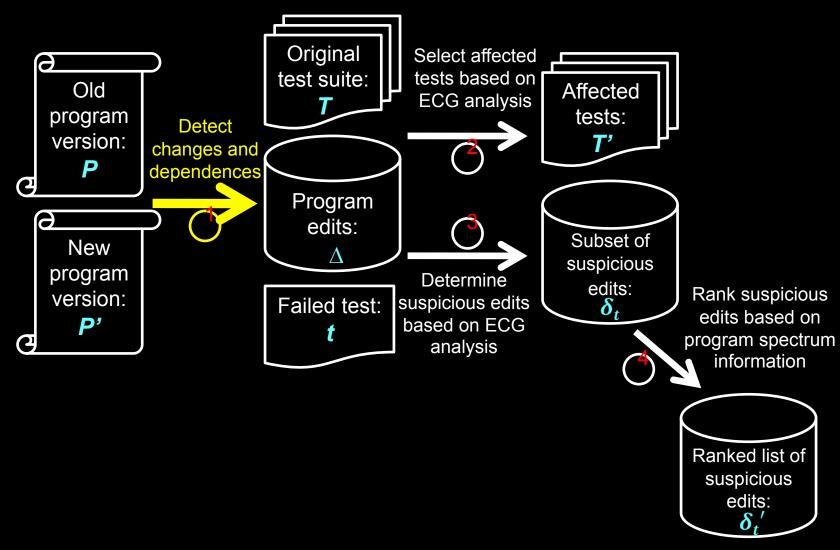

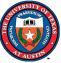

### Demo: Step 2.

### - Select affected tests

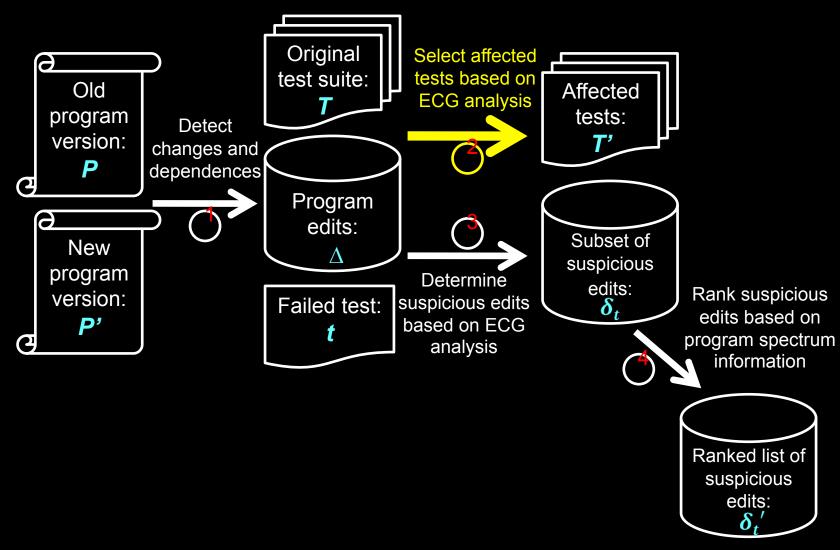

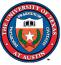

### Demo: Step 3.

## - Determine suspicious edits

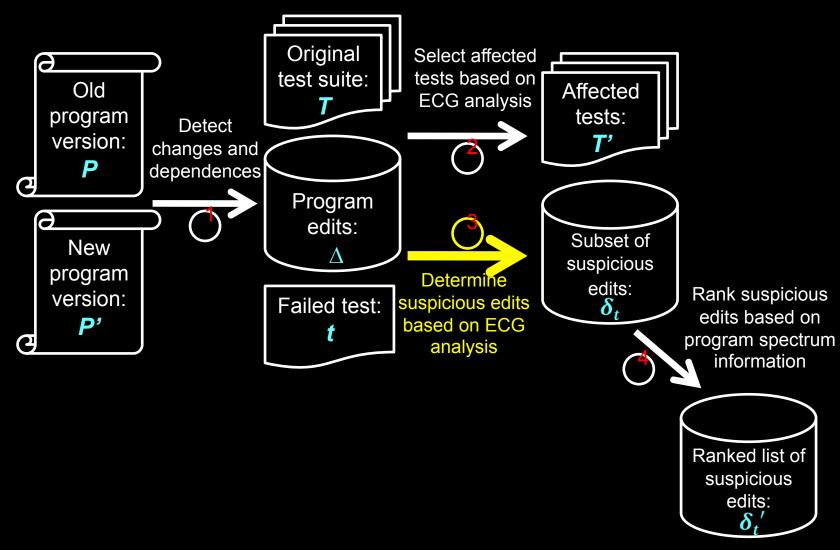

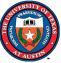

### Demo: Step 4.

## - Rank suspicious edits

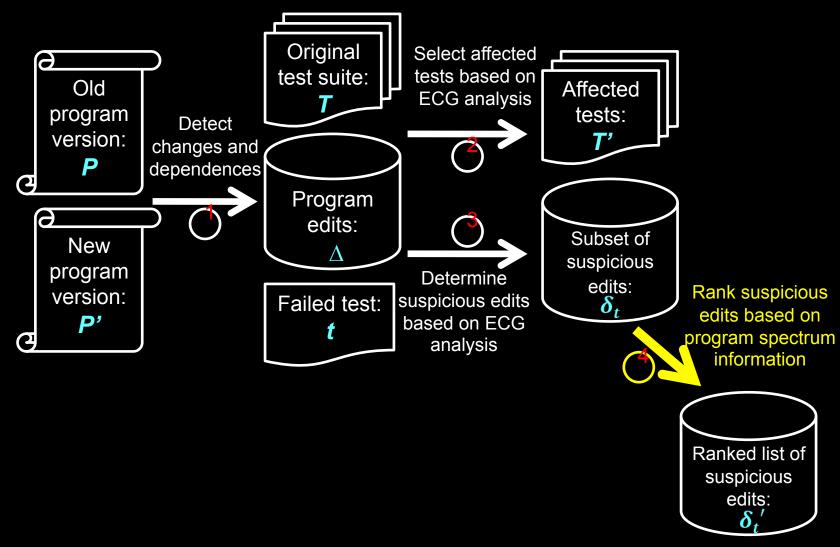

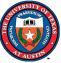

### Real-world Applications

- We have successfully applied FaultTracer to realworld Java programs ranging 1.83~80.44 KLoC
  - jtopas, xml-security, jmeter, and ant.
- Runtime overhead by Chianti and FaultTracer in collecting call graph information (ms).

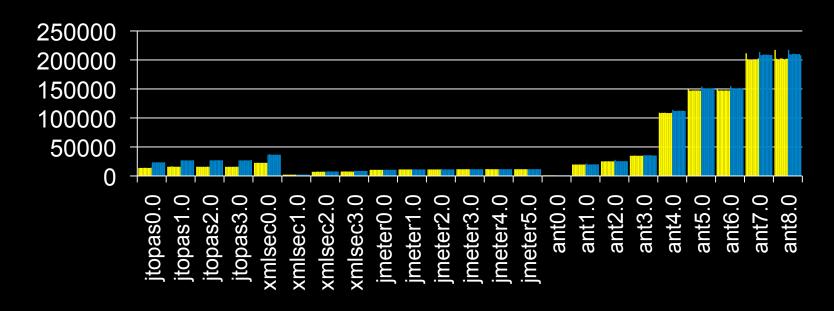

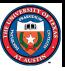

#### Conclusion

- FaultTracer combines a Chianti-style change impact analysis with spectrum-based fault localization.
- FaultTracer improves a Chianti-style change impact analysis based on extended call graph analysis.
- Experimental results show that FaultTracer [ICSM11]
  - outperforms Chianti in determining affecting changes by 20%.
  - outperforms existing technique for localizing failureinducing program edits by 50%.
- FaultTracer Eclipse plug-in is available for public download:

https://webspace.utexas.edu/lz3548/www/ftracer.html

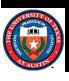